## **Table of Contents**

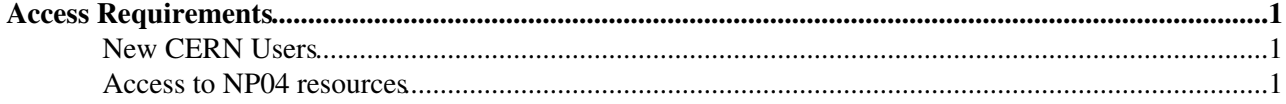

## <span id="page-1-0"></span>**Access Requirements**

## <span id="page-1-1"></span>**New CERN Users**

- New users should follow the CERN Neutrino Platform (CENF, Yes F) registration procedure at <http://cenf.web.cern.ch/basic/registration-procedure> ...
	- If you come to CERN this gives you an lxplus/linux computing account which you need to ♦ access np04 computing.
	- ♦ You need to get an external account if you do not come to CERN.

## <span id="page-1-2"></span>**Access to NP04 resources**

- Once you have an account or you have an existing linux account at CERN:
	- Request access to the np04-t0comp-users egroup on the CERN egroups page ♦  $(https://egroups.cern.ch@)$  $(https://egroups.cern.ch@)$  $(https://egroups.cern.ch@)$ . This also adds you to the np-comp linux group.
	- Request access to the CENF Twiki so you can edit documentation. Go to the e-group main ♦ page [\(https://egroups.cern.ch](https://egroups.cern.ch) $\mathbb{F}$ ) and subscribe to the e-group CENF-Computing.
	- Request on np04 linux account in the np04 computing cluster at EHN1. (This is not the same ♦ as the neutplatform farm.)
		- ◊ Send email to [np04-onl-admins@cernNOSPAMPLEASE.ch](mailto:np04-onl-admins@cernNOSPAMPLEASE.ch) from your CERN account. The list is closed to offsite emails to eliminate spam.
	- To become a daq developer with access to gitlab, JIRA, alerts, etc, subscribe to the e-group ♦ np04-daq-dev .
	- ♦ In order to receive notifications from the logbook subscribe to e-group: pdsp-elog-messages .
- For np04 cluster access from outside CERN you must go through the lxplus service first.
	- ♦ kinit [you@CERN.](mailto:you@CERN)CH
	- ♦ ssh you@lxplus
- SITE ACCESS
	- Go to <http://cern.ch/adams><sup>a</sup> and request access to EHN1-NP. Reason can be NP04 DAQ work.
- Access to the Cryostat Roof
	- Go to [Impact](http://impact.cern.ch)<sup>®</sup> -> Create Activity. In the 'Location' field, please use NP-Roof-NP04 and in 'Access points' use YDALC01-NP04 (se attachment). The impact should be linked automatically to the door access control.

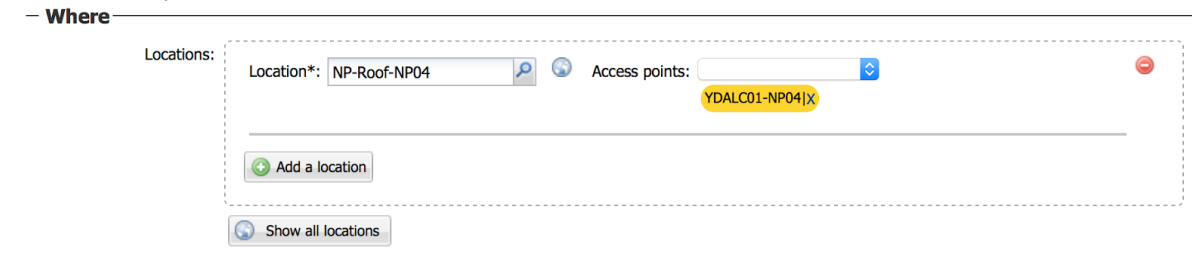

This topic: CENF > AccessRequirements Topic revision: r11 - 2019-11-26 - AlessandroThea

**OPETL** Copyright &© 2008-2021 by the contributing authors. All material on this **Trwiki** collaboration platform is the property of the contributing authors. or Ideas, requests, problems regarding TWiki? use [Discourse](https://discourse.web.cern.ch/c/collaborative-editing/wikis/12) or [Send feedback](https://twiki.cern.ch/twiki/bin/view/Main/ServiceNow)